## How to Change Key Settings on PB840 Ventilator

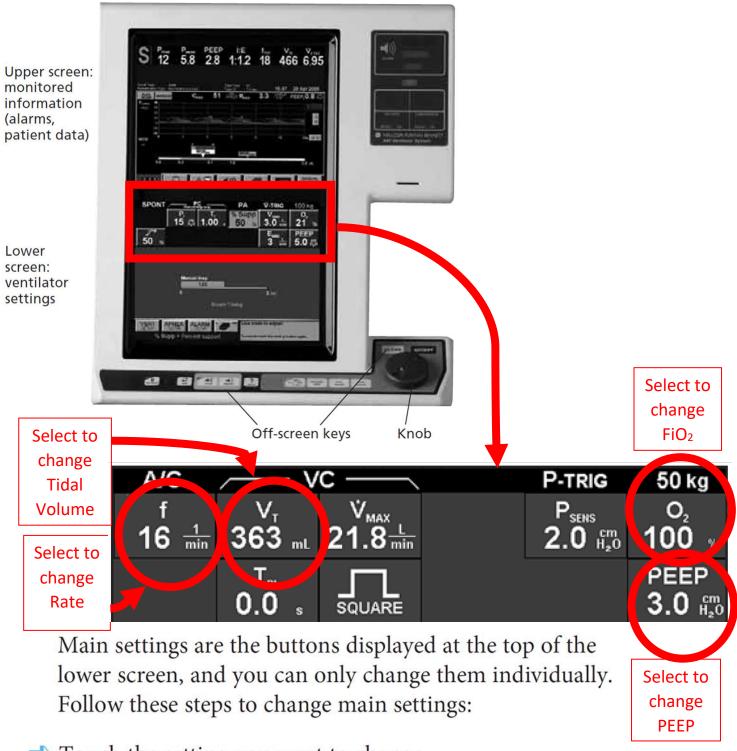

- Touch the setting you want to change
- Turn the knob to the set value
- Press ACCEPT to apply the new setting

Remember: touch, turn, ACCEPT!